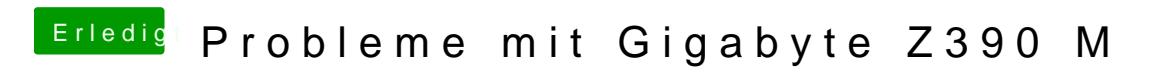

Beitrag von published vom 1. November 2018, 16:46

Ich werde das mal testen ob s nur mit der iGPU funktioniert.